Delete Firefox Addons [Manually](http://afile.ozracingcorp.com/doc.php?q=Delete Firefox Addons Manually) >[>>>CLICK](http://afile.ozracingcorp.com/doc.php?q=Delete Firefox Addons Manually) HERE<<<

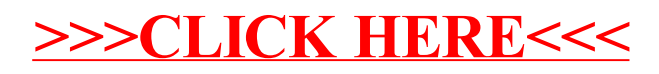